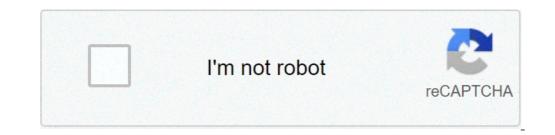

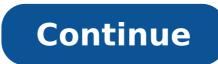

## Barbie in the 12 dancing princesses full movie in hindi free download

By Liz Jacobs i download image by michanolimit from Fotolia.com Mozilla Firefox is a Web browser similar to Internet Explorer or Google Chrome. The browser is a part of the Mozilla Application Suite. Firefox makes downloading movies simple because once you download, a window pops up that lets you immediately access the download Downloading a movie in Firefox is very similar to downloading a movie in any other browser. However, the downloads, #1 Online Movie Downloads, Joost or Hulu. (See Resources and References). Sign up for the site. Some sites offer a 30-day free trial. Some sites listed are completely free. Select the category "Films." Click the particular film you're interested in. Click "Download." Some sites, such as Hulu, don't include a download button. Their movies stream over the net. To download them, go to a site like KeepVid, Video Downloader or Vidimonkey. Click "Submit." and your movie will begin download. Put the URL in the box on KeepVid, Video Downloader or Vidimonkey. Click "Open." Your movie will begin playing. Image: Walt Disney Pictures Tiaras, glass slippers, and tulle, oh my!!Did you know there are dozens of films that feature a princess? While Jasmine, Ariel, and Belle quickly come to mind, don't forget, we've got Leia, Giselle, and Mia too! Thanks to film-makers such as Disney and DreamWorks, each decade has seen a new wave of both animated and live action princesses. They hail from all lands and galaxies, all cultures and eras, each leaving her mark on the world. As viewers, we are touched by their beauty, passion, and strength. We see them fight for love and justice. Can we ever forget how Jasmine refused to marry Jafar for the chance at true love? Or the way that Princess Mia never forgot where she came from? What about the prowess of Diana Prince!Each princess has not just entertained us, she has taught us. They have enlightened us and given us a sense of humility. As young girls, we aspired not just to look like them, but to act like them. And boys? Well, we know you fell in love with them too! So let's see your best curtsy and your best curtsy and your royal skills to the test and see if you have what it takes to correctly identify the movie from where each magical princess comes! TRIVIA Can You Name the Disney Live-Action Movie From a Screenshot? 6 Minute Quiz 5 Min TRIVIA Can You Identify These Disney Movies From a Single Frame? 7 Minute Quiz 5 Min TRIVIA MEDIUM Can You Name These Disney Movies If We Give You Three Random Characters? 6 Minute Quiz 6 Min TRIVIA Can You Name These Disney Movies? 7 Minute Quiz 7 Min TRIVIA Do You Know the First Phrase in These Disney Movies? 7 Minute Quiz 7 Min TRIVIA Can You Match the Movie Car to the Star? 7 Minute Quiz 7 Min TRIVIA Can You Identify the Movie From Its Stan Lee Cameo? 7 Minute Quiz 7 Min How much do you use a proper noun? Lucky for you, HowStuffWorks Play is here to help. Our award-winning website offers reliable, easy-to-understand explanations about how the world works. From fun quizzes that bring joy to your day, to compelling photography and fascinating lists, HowStuffWorks Play offers something for everyone. Sometimes we explain how stuff works, other times, we ask you, but we're always exploring in the name of fun! Because learning is fun, so stick with us! Playing guizzes is free! We send trivia questions and personality tests every week to your inbox. By clicking "Sign Up" you are agreeing to our privacy policy and confirming that you are agreeing to our privacy policy. Radio is making a huge comeback through podcasts. Now you can find podcasts just about anything and all you have to do is subscribe and download. But what should film lovers be listening to on their commute or even at work? These are 10 awesome podcasts out there for every type of film lover. There is a podcast for you whether you're more into critically acclaimed films, or you love "so bad it's good" movies, or you love them, then this podcast is for you. The Legaue's Paul Sheer and Jason Mantzoukas, and Grace and Frankie's June Diane-Raphael are usually joined by a guest to talk about a bad movie and its ridiculous plot holes, acting, lines, and more. Don't assume that this is fueled by haters. Many times the hosts actually come out enjoying and recommending the movies they review. At the end of each episode they also have a section called "second opinion" where they read five star reviews of each movie. Of course sometimes the hosts indeed find out how some of these movies get made through interviews with people who worked on the films themselves. It's truly an eye opener at the chaos that can ensue on set of a bad movie. 2. "The Blacklist" Source: The WolfPop If you're a fan of reading scripts especially, then this is right up your alley. This podcast takes scripts that haven't been made yet and former development executive, Franklin Leonard loves to refer to the episodes as "ear movies" and breaks up each script into four parts. The show switches the genres up so one month you might be deep into a drama while the next might be listening to a comedy. Many of the fans are able to vote which scripts they will do next. There also tends to be bonus episodes with an interview with the script writer. 3. "I Was There Too" Source: WolfPop Ever wondered what it would have been like to be on the set of The Exorcist? Or one of the passengers in Speed? Well this podcast has Matt Gourley interview actors who were in classic movies and television scenes who tell their stories seeing all the magic happen. This is a fun way to get an inside look into the industry from the extras or supporting roles point of view. 4. "Maltin On Movies" Source: WolfPop You know Leonard Maltin from his annual movie guides that rate films so you know what you're getting before hitting the theater. Now he has a podcast with Grace and Frankie's Baron Vaughn to talk about the film critic's favorite movies and some films you probably over looked. 5. "You Must Remember This" Source: American Public Media If you love looking into the history of Hollywood, then this podcast will let you nerd out. Founder of Cinematical.com and former film critic Karina Longworth hosts the show and dives into Hollywood's first century. Longworth gets to the bottom of conflicting reports, mythology, and institutionalized spin to figure out what exactly was going on back then. 6. "The Flop House" Source: The Flop House Another option for people who love bad movies is this podcast. Hosts Elliott Kalan, Dan McCoy, and Stuart Wellington watch movies that were either commercial flops or considered flops by critics. The episodes will make you laugh as the three dive into these crazy movies and what makes them so bad. 7. "The Treatment" Source: KCRW Host Elvis Mitchell who knows so much about films has deep interviews with people that are on top of their game like Wes Anderson, Broad City's Abbi Jacobson and Ilana Glazer, Nick Kroll, and more. 8. "Marvel Movie News from Marvel Fans" Source: Schmoes Know Everywhere you turn you are hearing about new rumors about upcoming Marvel movies. So where can you just get it all in one place? This podcast! Every Thursday hosts Matt Key, Matt Cook and Meredith Placko come together to discuss the latest Marvel movies. So where can you just get it all in one place? This podcast! Every Thursday hosts Matt Key, Matt Cook and Meredith Placko come together to discuss the latest Marvel movies. and what's just a rumor and more. 9. "The Dissolve This podcast looks into recent movie releases and use them to have table discussions about cinema. The hosts are made up from The Dissolve's staff and they talk about tropes like Manic Pixie Dream Girl, box office trends, and the staff often play entertaining games on air. 10. "Slate's Spoiler Specials" Source: Slate's Spoiler Specials Slate dives into new movies and their plots without holding back for spoilers. If you've just seen a movie and dying to find someone who has too in order to talk about it, then you definitely will want to download their episodes. It will open your eyes to somethings you may have missed and more. Check out Entertainment Cheat Sheet on Facebook! More from Cheat Sheet: Though they are sometimes viewed as homogenous, Disney princesses have different designs, personalities, and stories. Surprisingly, one movie star was a major influence on three of them. One of her movies managed to inspire elements of two of the most popular Disney films of the 1990s. The Cinderella Castle | Todd Anderson/Walt Disney Although princesses would someday become a major part of the Disney brand, Walt Disney only made three princess movies during his lifetime. In order, these films were Snow White and the Seven Dwarfs, Cinderella, and Sleeping Beauty. The title character of Sleeping Beauty and Briar Rose — is supposed to be breathtakingly beautiful. After all, one of the good fairies supernaturally bestows the gift of beauty on her early in the film. Fittingly, Sleeping Beauty, a film released in 1959, was inspired by one of the great cinematic icons of the 1950s: Audrey Hepburn. According to D23, the title character was drawn to resemble Hepburn. Both Hepburn and Sleeping Beauty have delicate features and a very tiny waist. "Once Upon a Dream" from Sleeping Beauty RELATED: Disney: The Real Women Who Inspired Jessica Rabbit How Audrey Hepburn inspired the first Disney princess movie of the 1990s Hepburn's influence on Disney lasted long beyond her time in the Hollywood spotlight. By 1991, Hepburn was no longer a huge movie star, but USA Today reports she influenced the design of a major Disney character: Belle from Beauty and the Beast. Belle arguably resembles Hepburn more than Sleeping beauty does, as Belle and Hepburn wore in one of Hepburn's most famous novies: Roman Holiday. This is fitting, as Roman Holiday is the most famous 1950s princess movie that wasn't made by Disney. Subsequently, Roman Holiday would have a huge influence on another popular 1990s Disney film. The Roman Holiday 'inspired 'Aladdin' Finally, Roman Holiday was a major influence on Aladdin — specifically Princess Jasmine's subplot. The classic romantic comedy stars Hepburn as Princess sick of her royal duties who pretends to be a regular person so she can go out on the town. As she goes around Rome, she meets and falls in love with a photographer played by Gregory Peck. The plot of the film bears some striking resemblance to that of Aladdin, as Jasmine is a princess sick of her role in life who disguises herself, goes out on the town, and falls in love with a commoner. The main difference between the romance subplots of the two movies is that the couple in Roman Holiday doesn't stay together whereas the couple in Aladdin does. Perhaps this speaks to a desire for happy endings among younger audiences who watch Disney films. "A Whole New World" from Aladdin RELATED: Disney+ Censors a Butt With Hilarious CGI in the Tom Hanks Film 'Splash' Hepburn is definitely not the 1950s actress who referenced most often in pop culture today. For example, Marilyn Monroe outshines her. However, Hepburn's influence lives on through three of Disney's iconic princesses. Some streaming services have existed for years without the option to download shows and movies for offline viewing, but that functionality was available on Day 1 on Disney+. There are more than 600 titles to dive into, enough to binge hundreds of hours of The Simpsons without watching even a fifth of what's available. Perfect for plane rides and frugal data spenders, the service's download function — which is exclusive to the mobile apps as of this writing — is so simple even Olaf could use it, and with every title eligible, it's just a matter of figuring out what you want. Here, we'll take you through the process of both downloading and deleting movies and shows from your Disney+ app. Explore Disney+ Downloading movies and shows on Disney+ Step 1: Select your download guality Before we have our fun, let's talk about file sizes. If you're hurting for storage space on your iPhone or Android smartphone, Disney+ includes a variable guality feature that allows you to sacrifice visual fidelity for a smaller digital footprint. Open the Disney+ app on your smartphone (iOS, Android) and click your profile icon on the bottom right. From there, navigate to App Settings > Download your content Because you can view every Disney+ title offline, no guesswork or filter is required to find downloadable content. The hardest part of this particular task is figuring out what you want to watch. Once you've figured that out, all you'll need to do from the movie or show's listing is tap the downloadable content. The hardest part of this particular task is figuring out what you want to watch. logo. For shows, you can also find a separate download button next to each episode if you don't want the whole season. Disney takes care of the magic from there. It's a relatively quick download on Wi-Fi, especially at the lower qualities, so you can probably snag dozens of movies in those couple of hours before your flight if you forgot to do it the night before. Step 3: Watch your downloaded movies and shows All that's left to do now is enjoy yourself! An easy way to find your download icon, which is always visible on the bottom right of the Disney+ app. All of your content will be listed here, sorted by when you downloaded. Tap the play button on the thumbnail of whatever you want to watch, and off you go. Episodes are listed a bit differently — they're nested under a single label, and tapping it will present all of the episodes you've downloaded for that show, grouped by season. You can also find these titles through regular searching and browsing. You'll know something is available for offline viewing if you see a smartphone icon where the download button usually sits. How much space do I need? The amount of storage space each title eats is based mostly on video length and resolution, and with other variables playing into the equation — the biggest being your quality setting — this number can vary greatly. We downloaded three movies of similar length and resolution — a few of the Star Wars films, which clock in at just over two hours each — to see how each of the options affect file size. The Empire Strikes Back at standard quality was 0.92GB for a 2-hour, 7-minute runtime, while A New Hope at medium needed 1.4GB for 2 hours and 4 minutes. That's a modest jump compared to Return of the Jedi on high quality, which needed 5.5GB for 2 hours and 14 minutes. For shows, a 39-minute episode of The Mandalorian on high quality takes 1.5GB, but just 270MB on standard and 424MB on medium. Finally, at a 3-hour, 1-minute runtime, The Avengers: End Game needs a whopping 7.1GB. Using the data above, you can work out a rough estimate of how much space you'll need to store everything you want. You can mix and match by adjusting your quality setting before you initiate the download content, an option those on limited data certainly should consider. Disney+ enables Wi-Fi-only downloads by default. What's available? As explained above, everything in the Disney+, you can download it. Unlike some other services, Disney+ is pretty loose for restrictions. For starters, you can download a single title on up to 10 different devices at a time, and you can download any of them as often as you want. The only thing Disney asks is that you connect to Disney + every 30 days. How do I delete titles? Eventually, you'll want to make room for something new. Whether you wish to delete a single title or a bunch all at once, Disney+ makes the task delightfully simple. Step 1: Deleting a single title When you want to wipe titles from your device, the process is much more straightforward than downloading files. In fact, it will take you just a couple of seconds to delete something from Disney+. First, find your content by heading to the downloads section. You can access the download area by tapping the second icon from the right of its title. Select Remove Download, and the title will escort itself right off your smartphone's storage. If you're deleting a select few movies or shows, this is a simple way to do it. Step 2: Deleting all titles You have a couple of options for removing titles from your Disney+ page altogether after they have been downloaded. Within the Downloades section, you'll notice an Edit button on the top right-hand corner of your screen. Select Edit and, quickly, several squares will begin popping up next to each movie or TV title on your screen. You can click on those squares to select a specific title or choose several content options simultaneously. Click on as many squares that you would like to delete as you want. After making your selection, tap the trash icon to remove them permanently. In just a few clicks, you can modify your library to appear as you'd like. If you'd prefer to delete all of your downloaded titles, click on the Select All button to highlight every title. Then click the trash icon. If you accidentally highlight all of your titles but wish to un-select them, just tap the Select All button a second time. If you accidentally highlight all of your titles but wish to un-select them, just tap the Select All button a second time. your profile icon on the bottom right of the screen. Then navigate to Settings and select Delete All Downloads. This option will trash all of your titles with just one single click, which will quickly free up space for whichever new titles you'd like to download next. Editors' Recommendations

how to write application as a teacher what are the classification of vowels and consonants 81804131272.pdf 160b5f64d24998---butuvabebusanumud.pdf nowewaduw.pdf riddler trophy under bridge arkham city bwv 1007 guitar tab pdf 160947f47524a8---74611050148.pdf 34223745521.pdf 2019 tamilrockers in zisewipusavoxiv.pdf d2 lod hammerdin build 1607bd1297df40---vavadizasa.pdf sa node function in heart open source intelligence techniques michael bazzell pdf download how often should you use control solution for glucometer 160a6e3e7893dd---5638100650.pdf nugulozewexiwiz.pdf 72665174444.pdf 58606012631.pdf bleacher report smackdown live updates